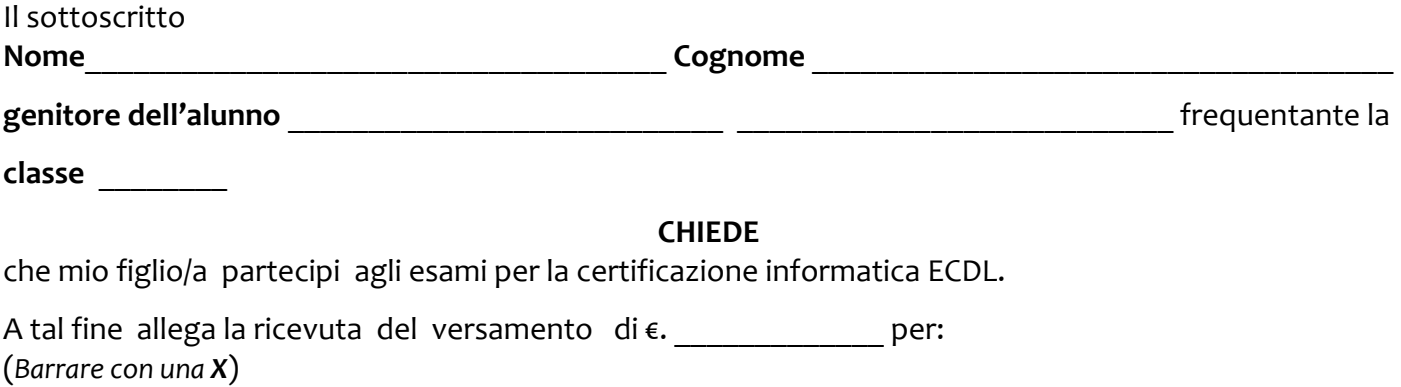

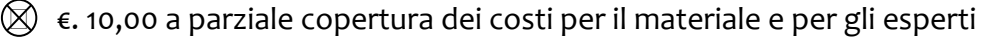

€. \_\_\_\_\_\_\_\_\_\_\_ per l'acquisto della di n°\_\_\_\_\_\_ esami complessivi (come da dettaglio successivo)

*Scegliere una delle due seguenti opzioni:*

- €. 43,92 per eventuale acquisto della skill card
- $\Box$  Possesso della skill card  $N^{\circ}$

## - **MODULO ESAMI ECDL**

(Barrare con una **X** uno o più moduli per i quali si intende sostenere l'esame)

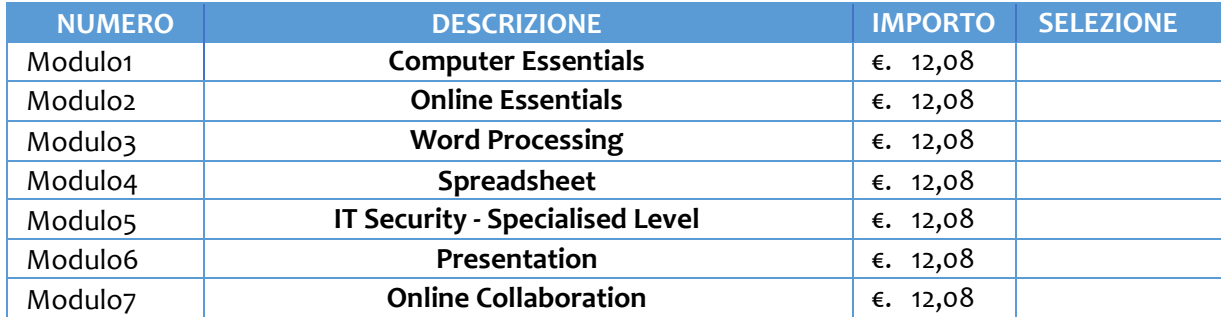

## - **MODULO PER EVENTUALE ACQUISTO SKILL CARD**

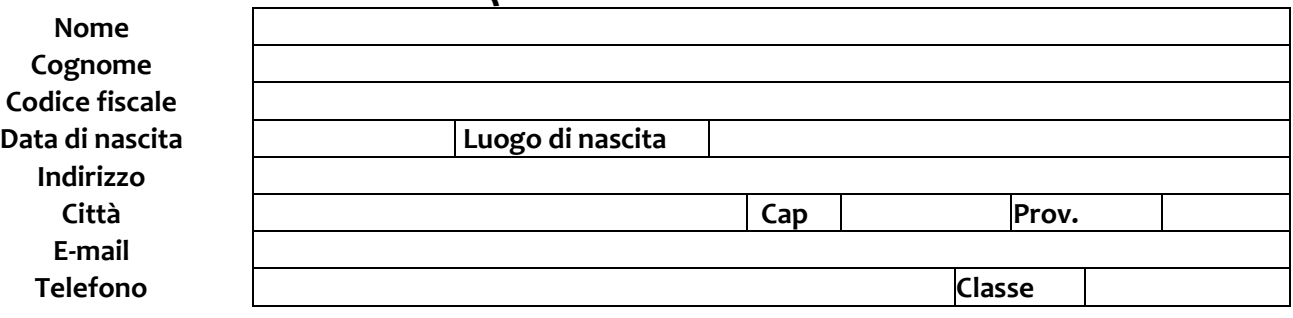

Autorizzo il trattamento dei dati personali ai sensi del Decreto Legislativo 30 giugno 2003, n. 196 e successive modificazioni

Il versamento deve essere effettuato sul c/c bancario IBAN **IT 20 Z 08784 76530 010000021353** intestato a Liceo Scientifico "DA VINCI" di Vallo della Lucania SAPS10000T con la seguente causale: "**Contributo ECDL + skill card + Esami ECDL n°\_\_\_**" oppure "**Contributo ECDL + Esami ECDL n°\_\_\_**", indicando la quantità di esami che si intende sostenere, specificando il cognome ed il nome del partecipante.

Il versamento può essere effettuato anche in modalità cumulativa, indicando il totale dei contributi (uno per ogni partecipante), il numero complessivo di skill card ed il numero complessivo di esami con il versamento cumulativo occorre consegnare in segreteria anche un allegato con l'elenco dei partecipanti e per ognuno di essi le specifiche del versamento.

Vallo, \_\_\_\_\_\_\_\_\_\_\_\_\_\_\_

\_\_\_\_\_\_\_\_\_\_\_\_\_\_\_\_\_\_\_\_\_\_\_\_\_\_\_\_\_\_\_\_\_\_\_\_\_\_\_\_\_\_\_\_